#### **บทที่ 3**

#### **การวิเคราะห และออกแบบร**ะ**บบ** ׅ֖֖֖֖ׅ֖֪ׅ֚֚֚֚֚֚֚֚֡֡֬֝֝֝֝֟֓֝**֚**

ในบทนี้จะกลาวถึงขั้นตอนการวิเคราะหและออกแบบตนแบบระบบตรวจจับการ บุกรุกแบบผสมเพื่อใชในงานวิจัยนี้ เนื้อหาของบทนี้ประกอบดวยภาพรวมของระบบตรวจจับ การบุกรุกที่ได้รับการพัฒนา ข้อมูลนำเข้าเพื่อใช้ตรวจสอบการบุกรุก สถาปัตยกรรมของระบบ ตรวจจับการบุกรุก การออกแบบขอมูลฝกสอนระบบเพื่อใชดําเนินการแยกประเภทการทํางานใน ระบบ ออกแบบขั้นตอนการทํางานของระบบตรวจจับการบุกรุก และแผนภาพกระแสขอมูลการ ทํางานของระบบตรวจจับการบุกรุก

#### **3.1 ภาพรวมของระบบตรวจจับการบุกรุก**

จากลักษณะที่สําคัญของโปรเซสบนระบบปฏิบัติการลินุกซที่ไดกลาวไวในหัวขอ ่ 2.4 ของบทที่ 2 นำไปสู่การตั้งสมมติฐานในการทำวิจัยคือ หากคำสั่งหรือโปรแกรมของระบบถูก เปลี่ยนแปลงหรือมีการแทรกแซงการทํางานของโปรเซสจะสงผลตอการเรียกใชงานซิสเท็มคอล ้ ของโปรเซสนั้น ดังนั้นหากสามารถเก็บรวบรวมพฤติกรรมการทำงานของโปรเซสได้อย่างละเอียด จะสามารถตรวจจับการบุกรุกระบบได้ ในงานวิจัยนี้ใช้ความถี่ของซิสเท็มคอลที่ได้จากการ ทำงานของโปรเซสมาใช้ในการตรวจสอบการบกรก

ระบบตรวจจับการบุกรุกที่พัฒนาขึ้นมานั้นเปนตนแบบของเครื่องมือที่ผูดูแล ้ระบบสามารถนำไปใช้งานเพื่อตรวจจับการบุกรุกของผู้ไม่หวังดีต่อระบบ การตรวจจับการบุกรุก เริ่มตรวจสอบตั้งแต่ผู้ใช้งานเข้าสู่ระบบและได้รับเชลล์ (shell) เพื่อเรียกใช้งานคำสั่งหรือ โปรแกรมบนระบบปฏิบัติการเรียบรอยแลว ระบบตรวจจับการบุกรุกจะคอยติดตามการทํางาน ตาง ๆ ของผูใชงานภายใตเชลลที่ผูใชงานไดรับ ลักษณะของระบบตรวจจับการบุกรุกจะ พิจารณาความถี่ของซิสเท็มคอลที่ถูกเรียกใช้งานจากการทำงานของโปรเซสซึ่งเป็นคำสั่งหรือ โปรแกรมของผู้ใช้งานเปรียบเทียบกับข้อมูลฝึกสอนระบบที่ถูกสร้างขึ้น หากผลการพิจารณาพบ ้ว่าโปรเซสนั้นเป็นการทำงานที่เข้าข่ายการบุกรุกระบบปฏิบัติการที่ใช้งานอยู่ ระบบตรวจจับการ ิบุกรุกจะหยุดการทำงานของโปรเซสนั้นรวมทั้งโปรเซสอื่น ๆ ของผู้บุกรุกตลอดจนตัดการเชื่อมต่อ ของผู้บุกรุกออกจากการติดต่อกับระบบปฏิบัติการเพื่อป้องกันการโจมตีระบบปฏิบัติการจากโปร-เซสอื่น ๆ ของผูบุกรุก นอกจากนี้ระบบตรวจจับการบุกรุกจะบันทึกขอมูลรายละเอียดการบุกรุก นี้เก็บไวในแฟมขอมูลหลักฐานการบุกรุก และเก็บหลักฐานที่เปนพฤติกรรมการทํางานของโปรเซส

ี่ซึ่งเป็นการบุกรุกระบบเพื่อให้ผู้ดูแลระบบสามารถตรวจสอบการกระทำย้อนหลังได้ ทั้งนี้เพื่อเป็น การยืนยันการบุกรุกและเพื่อนําขอมูลที่เกี่ยวของกับการบุกรุกไปปรับปรุงขอมูลฝกสอนระบบใหมี ความทันสมัยมากยิ่งขึ้น

#### **3.2 ขอมูลนําเขา**

้ข้อมลนำเข้าเพื่อใช้ตรวจสอบการบกรกประกอบด้วย ความถี่ของการเรียกใช้งาน ซิสเท็มคอลจากการทํางานของโปรเซสที่ถูกติดตาม พารามิเตอรของซิสเท็มคอลคือชื่อโปรแกรม หรือคําสั่งของระบบปฏิบัติการแตจะไมสนใจพารามิเตอรอื่น ๆ รวมทั้งคาที่สงกลับมาหลังจากที่ ซิสเท็มคอลทำงานเสร็จแล้ว โดยที่วิธีการติดตามลำดับการทำงานของโปรเซสต่าง ๆ บนระบบ ปฏิบัติการลินุกซ์เรดแฮ็ทสามารถทำได้โดยใช้คำสั่ง "strace" ดังที่ได้กล่าวถึงแล้วในหัวข้อ 2.4 ของบทที่ 2 ขอมูลอื่น ๆ ที่นํามาใชในกระบวนการตรวจจับการบุกรุกคือ หมายเลขเชลลของผูใช ึงาน หมายเลขโปรเซสที่ได้รับจากการสร้างโปรเซสของระบบปฏิบัติการ ข้อมูลที่กล่าวมานี้นำมา จากแฟมขอมูลที่เกิดขึ้นจากการทํางานของคําสั่ง strace นอกจากนี้ยังมีชื่อและหมายเลขประจําตัว ของผู้ใช้งานซึ่งได้มาจากการทำงานของคำสั่ง "ps" และข้อมูลจากแฟ้ม *"*/etc/passwd" ของ ระบบปฏิบัติการลินุกซเรดแฮ็ท และแฟมขอมูลที่เก็บความถี่ของซิสเท็มคอลซึ่งเปนตัวแทนของ พฤติกรรมการทํางานของโปรเซสเพื่อใชในการแยกประเภทคลาสโดยโปรแกรม TiMBL ดังนั้น ขอมูลนําเขาสําหรับใชในการตรวจจับการบุกรุกมีดังนี้คือ

- 1. ชื่อผู้ใช้งาน
- 2. หมายเลขผู้ใช้งาน
- 3. หมายเลขเชลล์ของผู้ใช้งาน
- 4. หมายเลขโปรเซส
- 5. ชื่อโปรเซส
- 6. แฟมขอมูลในการทดสอบซึ่งเก็บความถี่ของซิสเท็มคอลจากการทํางานของ โปรเซสเพื่อนําไปใชในการแยกประเภทคลาสโดยโปรแกรม TiMBL
- 7. เวลาที่พบแฟมขอมูลที่จะนําไปตรวจสอบการทํางาน

ข้อมูลนำเข้าทั้งหมดนี้เกิดขึ้นต่อเนื่องกันในระหว่างการทำงานตรวจจับการบุกรุก โดยมีขอมูลนําเขาแรกสุดคือ แฟมขอมูลที่เกิดขึ้นจากการติดตามเชลลในระบบดวยคําสั่ง strace ในหัวขอถัดไปจะกลาวถึงสถาปตยกรรมของระบบตรวจจับการบุกรุก การออกแบบขอมูลฝกสอน ระบบ และการออกแบบการทํางานของระบบตรวจจับการบุกรุก

#### **3.3 สถาปัตยกรรมของระบบตรวจจับการบุกรุก**

ระบบตรวจจับการบุกรุกที่ออกแบบไวมีสวนประกอบที่สําคัญ 2 สวนคือ สวน ของระบบตรวจจับการบกรก และส่วนของข้อมูลฝึกสอนระบบตรวจจับการบกรก ในส่วนของ ขอมูลฝกสอนระบบนี้เปนการรวบรวมพฤติกรรมการทํางานของโปรเซสที่เกิดจากคําสั่งของระบบ ปฏิบัติการลินุกซเรดแฮ็ทและเครื่องมือบุกรุกระบบที่สามารถหาไดจากอินเทอรเน็ต และสําหรับ ในส่วนของระบบตรวจจับการบุกรุกคือ โปรแกรมที่สร้างขึ้นเพื่อทำงานตรวจสอบพฤติกรรมการ ทํางานของโปรเซสที่เกิดขึ้นบนระบบปฏิบัติการที่ระบบตรวจจับการบุกรุกกําลังทํางานอยู โดย ระบบตรวจจับการบุกรุกจะใชขอมูลฝกสอนระบบเพื่อตรวจสอบพฤติกรรมการทํางานของโปรเซส วาเปนกิจกรรมที่เขาขายการบุกรุกหรือไม

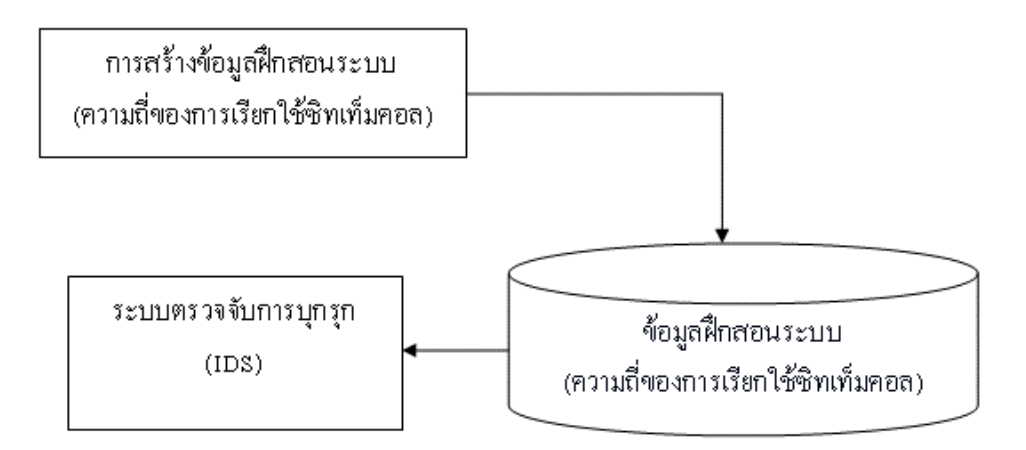

ภาพประกอบ 3.1 สถาปตยกรรมของระบบตรวจจับการบุกรุก

## **3.4 ออกแบบขอมูลฝกสอนระบบ**

ขอมูลฝกสอนระบบเปนสวนประกอบที่สําคัญอยางหนึ่งในงานวิจัยนี้ เนื่องจาก ้ข้อมูลฝึกสอนระบบคือส่วนที่เก็บรวบรวมพฤติกรรมการทำงานและคลาสของโปรเซสซึ่งใช้สำหรับ การเรียนรูเพื่อทํานายคลาสที่เหมาะสมใหกับพฤติกรรมของโปรเซสที่นํามาแยกประเภทคลาส การสรางขอมูลฝกสอนระบบมีขั้นตอนที่สําคัญ 2 อยางคือ การเลือกคําสั่งของระบบปฏิบัติการ เพื่อกําหนดคลาส และกระบวนการเก็บรวบรวมพฤติกรรมของโปรเซสที่เกิดขึ้นจากคําสั่งของ ระบบปฏิบัติการที่ไดเลือกไวแลวและจากโปรแกรมบุกรุกระบบที่สามารถหาไดจากอินเทอรเน็ต

**การเลือกคําสั่งของระบบปฏิบัติการเพื่อกําหนดคลาส** ระบบปฏิบัติการที่ เลือกใช้เพื่อพัฒนาระบบตรวจจับการบกรกในงานวิจัยนี้คือ ระบบปฏิบัติการลินกซ์เรดแฮ็ทซึ่งต้น แบบของระบบตรวจจับการบุกรุกไดพัฒนาบนลินุกซเรดแฮ็ท เวอรชัน 6.1 เนื่องจากระบบ ้ตรวจจับการบุกรุกต้นแบบนี้ทำงานตรวจสอบคำสั่งและโปรแกรมที่ถูกเรียกใช้งานผ่านเชลล์ของผู้ ใช้ภายในระบบ ดังนั้นคำสั่งของระบบปฏิบัติการที่เก็บรวบรวมพฤติกรรมไว้จึงเป็นคำสั่งพื้นฐาน ของลินุกซเรดแฮ็ทที่ผูใชงานสวนใหญภายในระบบจะเรียกใชงานดังนี้คือ bash, bc, cal, cat, cc, chgrp, chmod, chown, clear, cp, csh, date, du, gcc, grep, groff, grotty, gtbl, gunzip, hostname, id, kill, ktop, login, ls, man, mkdir, more, mv, netstat, last, less, ln, ps, rm, rmdir, sh, sshd, su, syslogd, tar, top, touch, troff, uname, useradd, vi, wc, whereis, which, who และ whoami พฤติกรรมการทำงานของโปรเซสจากคำสั่งเหล่านี้จะเก็บรวบรวมไว้ในแฟ้ม ขอมูลฝกสอนระบบโดยกําหนดใหมีชื่อคลาสอยางเดียวกันคือ "normal" เพื่อแสดงถึงการทํางาน ้ปกติที่เกิดขึ้นภายในระบบ หลังจากเลือกคำสั่งของลินุกซ์เรดแฮ็ทที่ต้องการได้เรียบร้อยแล้ว ้ขั้นตอนต่อไปจะดำเนินการรวบรวมพฤติกรรมการทำงานของโปรเซสที่เกิดขึ้นจากคำสั่งเหล่านี้ไว้ ในแฟมขอมูลฝกสอนระบบ

**การรวบรวมพฤติกรรมการทํางานของโปรเซส** กอนที่จะเก็บรวบรวมพฤติ- กรรมการทํางานของโปรเซสลงในแฟมขอมูลฝกสอนระบบนั้นจะตองมั่นใจไดวาระบบปฏิบัติการที่ ใชเก็บรวบรวมพฤติกรรมตองไมเปนระบบที่ถูกคุกคามมาแลว นั่นคือระบบปฏิบัติการนั้นมาจาก การติดตั้งโดยใชสื่อเก็บขอมูลที่เชื่อถือได และในระหวางที่เก็บรวบรวมพฤติกรรมอยูจะตัดการ ติดต่อผ่านทางเครือข่ายและไม่อนุญาตให้ผู้ใช้งานคนอื่น ๆ เข้ามาใช้งานคอมพิวเตอร์เครื่องนั้น ขั้นตอนของการรวบรวมพฤติกรรมการทํางานของโปรเซสจากคําสั่งที่เลือกไวเปนดังนี้

- 1. ผู้ใช้งานได้รับเชลล์ที่สามารถเรียกใช้งานคำสั่งของระบบหรือโปรแกรมที่ผู้ใช้ ต้องการ เมื่อโปรแกรมหรือคำสั่งถูกเรียกใช้งานระบบปฏิบัติการลินุกซ์เรด-แฮ็ทจะเปลี่ยนโปรแกรมหรือคําสั่งนั้นใหเปนโปรเซส ในขั้นตอนนี้จะตรงกับ หมายเลข 1 ในภาพประกอบ 3.2
- 2. โปรเซสที่เกิดขึ้นจะถูกติดตามการทำงานด้วยคำสั่ง strace ซึ่งมีอยู่ในระบบ ปฏิบัติการลินุกซ์เรดแฮ็ท การติดตามการทำงานของโปรเซสจะทำให้ได้รับ ชื่อ พารามิเตอร์ และค่าที่ถูกส่งกลับมาของซิสเท็มคอลตามลำดับทั้งหมด ในขั้นตอนนี้จะตรงกับหมายเลข 2 ในภาพประกอบ 3.2
- 3. ชื่อของซิสเท็มคอลจะถูกสกัดออกมาเพื่อนับความถี่ของการเรียกใช้งานโดย ไมสนใจพารามิเตอรและคาที่ถูกสงกลับมาของซิสเท็มคอล โดยจะเปลี่ยน ชื่อของซิสเท็มคอลเปนหมายเลขที่ไดกําหนดไวในระบบปฏิบัติการเวอรชัน นั้น หลังจากนั้นจะเลือกหมายเลขซิสเท็มคอลที่เหมาะสมมาใชเปนตัวแทน

พฤติกรรมการทํางานของโปรเซสซึ่งวิธีการเลือกจะกลาวถึงในบทที่ 4 ใน ขั้นตอนนี้จะตรงกับหมายเลข 3 ของภาพประกอบ 3.2

4. กําหนดคลาสใหกับพฤติกรรมการทํางานของโปรเซสแลวจัดเก็บลงไปใน แฟ้มข้อมูลฝึกสอนระบบ ขั้นตอนนี้เป็นลำดับสุดท้ายสำหรับการจัดเก็บ พฤติกรรมการทำงานของโปรเซสแต่ละอย่างไว้ในแฟ้มข้อมูลฝึกสอนระบบ ซึ่งตรงกับหมายเลข 4 ของภาพประกอบ 3.2

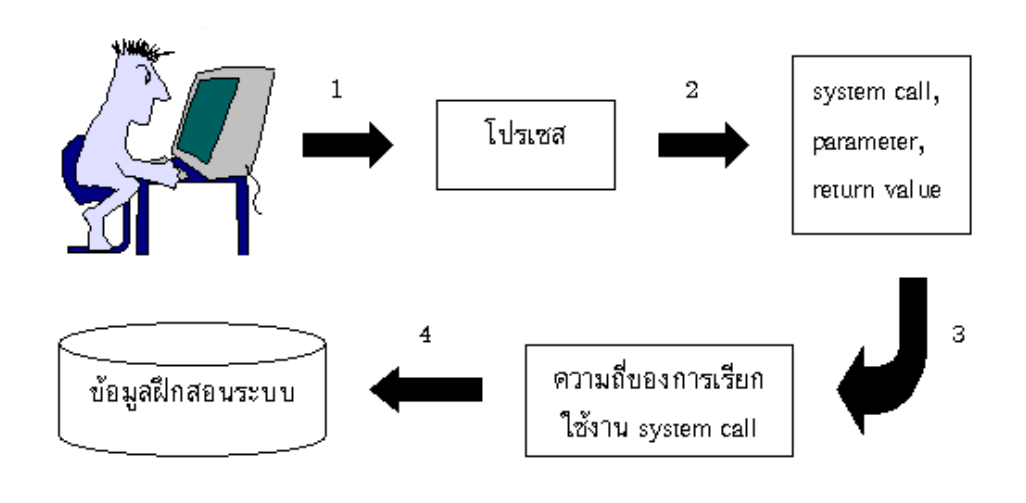

ภาพประกอบ 3.2 แนวคิดการสรางขอมูลฝกสอนระบบ

การรวบรวมพฤติกรรมการทํางานของโปรเซสที่เกิดจากโปรแกรมบุกรุกระบบที่ หาไดจากอินเทอรเน็ตเปนไปตามภาพประกอบ 3.2 เชนเดียวกันกับการเก็บรวบรวมพฤติ- กรรมการทํางานของโปรเซสที่เกิดจากคําสั่งของระบบปฏิบัติการ แตกําหนดใหมีชื่อคลาสเปนอีก ีชื่อหนึ่งคือ "abnormal" เพื่อแสดงถึงการทำงานที่ผิดปกติหรือการคกคามระบบ

#### **3.5 ออกแบบโปรแกรมตรวจจับการบุกรุก**

กระบวนการทํางานของระบบตรวจจับการบุกรุกมีความคลายคลึงกับการเก็บ พฤติกรรมการทํางานของโปรเซสตามภาพประกอบ 3.2 ขั้นตอนการทํางานโดยรวมของระบบ ตรวจจับการบุกรุกเปนดังนี้

> 1. เมื่อผู้ใช้งานล็อกอินเข้าสู่ระบบเรียบร้อยแล้ว ผู้ใช้งานจะได้รับเชลล์จาก ้ระบบเพื่อให้สามารถทำงานต่าง ๆ ได้ เมื่อผ้ใช้เรียกโปรแกรมหรือคำสั่งให้ ทํางานผานเชลล ระบบปฏิบัติการลินุกซเรดแฮ็ทจะเปลี่ยนโปรแกรมหรือ

คําสั่งนั้นไปเปนโปรเซส ขั้นตอนนี้ตรงกับหมายเลข 1 ของภาพประกอบ 3.3

- 2. โปรเซสที่ถูกสร้างขึ้นจะถูกติดตามการทำงานตั้งแต่เริ่มต้นจนกระทั่งจบการ ทํางานดวยคําสั่ง strace ของลินุกซเรดแฮ็ท ผลที่ไดจากการทํางานของคําสั่ง strace คือ ได้รับชื่อ พารามิเตอร์ และค่าที่ถูกส่งกลับมาของซิสเท็มคอล ตาม ลําดับการเรียกใชงานซิสเท็มคอลของโปรเซสนั้น ขั้นตอนนี้ตรงกับหมาย เลข 2 ของภาพประกอบ 3.3
- 3. สวนอื่น ๆ ของซิสเท็มคอลจะถูกสกัดทิ้งไปเหลือไวเพียงชื่อของซิสเท็มคอล จากนั้นจะเปลี่ยนชื่อของซิสเท็มคอลไปเปนหมายเลขที่ไดกําหนดไวในระบบ ปฏิบัติการเวอร์ชันนั้น แล้วนับความถี่ของซิสเท็มคอลที่ถูกเรียกใช้งานตาม หมายเลขที่ไดเลือกไวเพื่อใหมีรูปแบบขอมูลตรงกันกับขอมูลฝกสอนระบบ แลวจึงเก็บขอมูลที่ไดนี้ลงไปในแฟมขอมูลใหมเพื่อนําไปหาคลาสของการ ทํางาน ในขั้นตอนนี้ตรงกับหมายเลข 3 ของภาพประกอบ 3.3
- 4. แฟ้มข้อมูลที่ได้จากข้อ 3 จะถูกนำไปแยกประเภทข้อมูลโดยใช้โปรแกรม TiMBL ในขั้นตอนนี้แฟมขอมูลฝกสอนระบบที่ไดสรางเก็บไวกอนจะถูกนํา มาใชเรียนรูเพื่อทํานายคลาสของโปรเซสวาเปนการทํางานปกติภายในระบบ หรือเปนการคุกคามระบบ ขั้นตอนนี้ตรงกับหมายเลข 4 ของภาพประกอบ 3.3
- 5. คลาสที่ได้จากการแยกประเภทจะถูกตรวจสอบแล้วดำเนินการอย่างเหมาะ-สมตอไป ขั้นตอนนี้ตรงกับหมายเลข 5 ของภาพประกอบ 3.3
- 6. จากขั้นตอนที่ 5 เมื่อตรวจสอบการแยกประเภทขอมูลแลวพบวาเปนการ ทํางานแบบปกติจะอนุญาตใหผูใชงานทํางานอื่น ๆ ภายในระบบตอไปได แต่ทุก ๆ การทำงานจะถูกตรวจสอบเช่นเดียวกันกับการทำงานที่เกิดขึ้นแล้ว ขั้นตอนนี้ตรงกับหมายเลข 6 ของภาพประกอบ 3.3
- 7. จากขั้นตอนที่ 5 หากตรวจสอบการแยกประเภทขอมูลแลวพบวาเปนการ ทํางานในเชิงบุกรุกระบบ และถาการทํางานนั้นเกิดจากคําสั่งของระบบ ปฏิบัติการลินุกซเรดแฮ็ทจะดําเนินการเก็บชื่อคําสั่งของระบบปฏิบัติการที่ แสดงพฤติกรรมการทํางานในเชิงคุกคามระบบลงไปในแฟมขอมูลสัญลักษณ บงชี้การบุกรุกเพื่อใหผูดูแลระบบสามารถตรวจสอบการทํางานของคําสั่งนั้น ได้ต่อไปในภายหลัง แต่ถ้าการทำงานนั้นไม่ใช่การทำงานที่เกิดจากคำสั่งของ ระบบปฏิบัติการจะขามขั้นตอนนี้ไป สําหรับขั้นตอนนี้ตรงกับหมายเลข 7 ของภาพประกอบ 3.3
- 8. ดำเนินการเก็บข้อมูลประกอบการบุกรุกระบบไว้ในรูปแบบที่พร้อมจะบันทึก ลงในแฟมขอมูลซึ่งเปนรายงานการบุกรุกระบบที่ตรวจสอบพบ ในขั้นตอนนี้ ตรงกับหมายเลข 8 ของภาพประกอบ 3.3
- 9. ขั้นตอนสุดทายของการตรวจสอบแลวพบวาเปนการบุกรุกระบบจะเปนการ บันทึกขอมูลที่รวบรวมไดไวในแฟมขอมูลรายงานผล และเก็บหลักฐานการ ้บุกรุกระบบไว้ในสารบบเพื่อให้ผู้ดูแลระบบสามารถตรวจสอบซ้ำได้ และตัด การเชื่อมตอระหวางผูบุกรุกกับระบบปฏิบัติการเพื่อไมใหผูบุกรุกสามารถ ทํางานอื่น ๆ บนระบบไดอีกตอไป ขั้นตอนนี้ตรงกับหมายเลข 8 ของภาพ ประกอบ 3.3

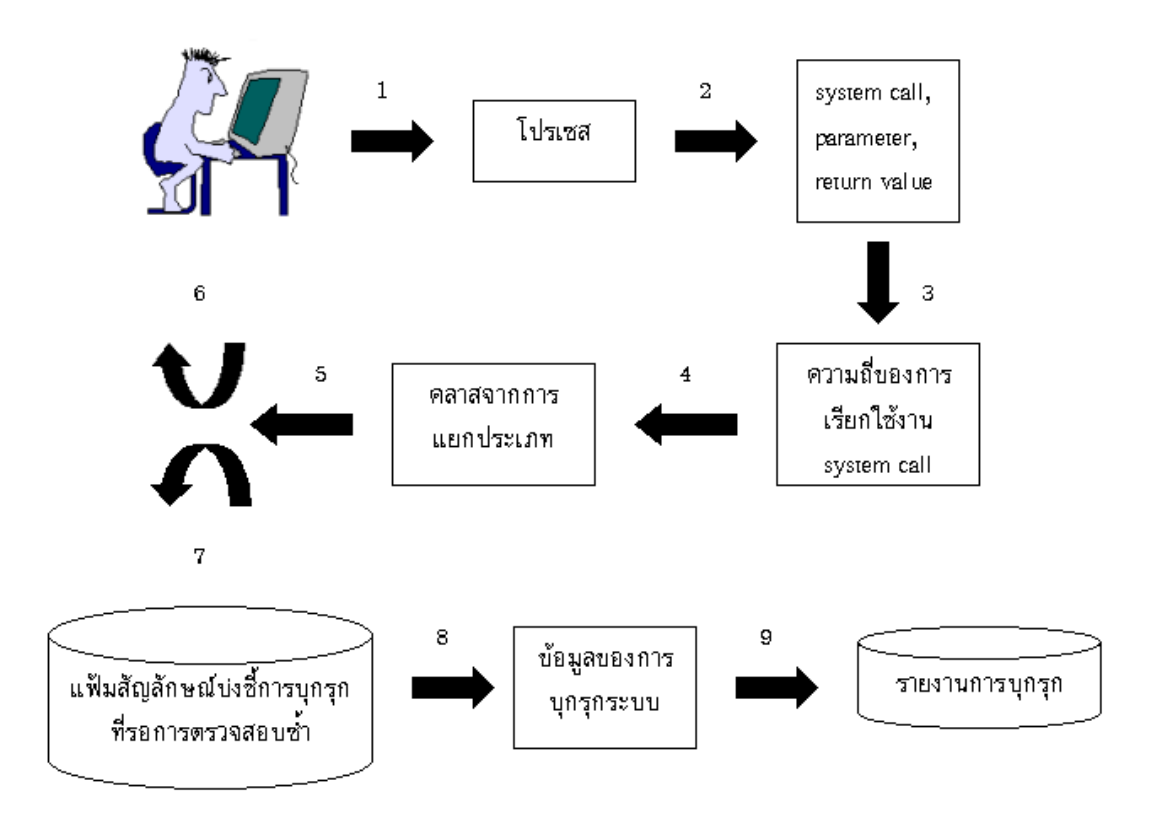

ภาพประกอบ 3.3 แนวคิดการทํางานของโปรแกรมตรวจจับการบุกรุก

# **3.6 แผนภาพกระแสขอมูลการทํางานของระบบตรวจจับการบุกรุก**

ขั้นตอนการดําเนินงานของระบบตรวจจับการบุกรุกสามารถอธิบายโดยการเขียน ใหอยูในรูปของแผนภาพกระแสขอมูล (data flow diagram (DFD)) ซึ่งชวยใหเขาใจกระบวนการ ้ดำเนินงานต่าง ๆ และการไหลเวียนของข้อมูลที่เกิดขึ้นในโปรแกรม สำหรับแผนภาพกระแสข้อ

มูลของกระบวนการที่สําคัญของระบบตรวจจับการบุกรุกแสดงเริ่มจาก DFD ระดับสูงสุด (context level data flow diagram) ของระบบตรวจจับการบุกรุก และ DFD ระดับย่อยซึ่งแสดงแผนภาพ กระแสขอมูลในกระบวนการยอยของระบบเรียงลําดับจากภาพประกอบ 3.4 ถึงภาพประกอบ 3.12 สวนคําอธิบายรายละเอียดการทํางานของกระบวนการตาง ๆ จากแผนภาพกระแสขอมูล แสดงไวในตาราง 3.1 ถึงตาราง 3.8 ตามลําดับ

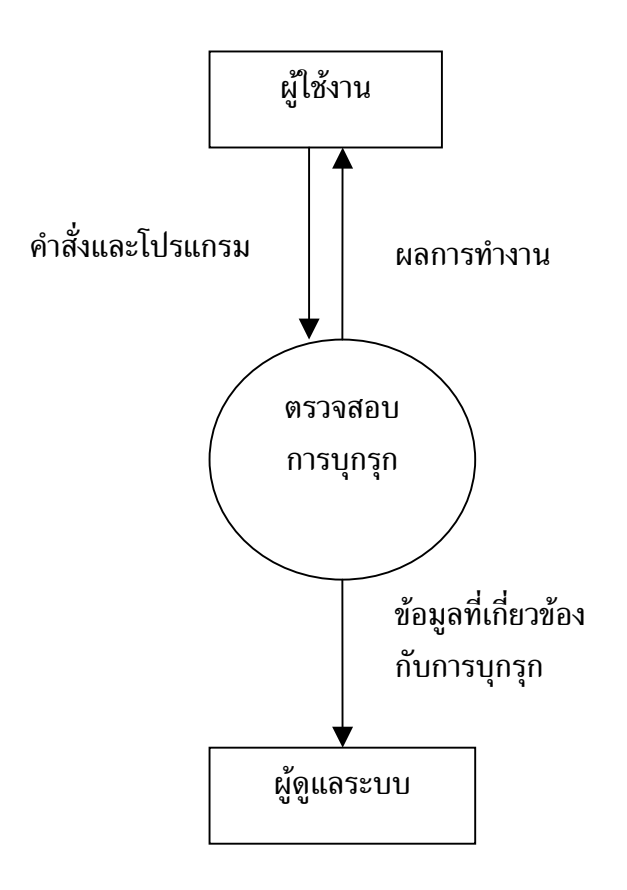

ภาพประกอบ 3.4 แผนภาพบริบทของระบบตรวจจับการบุกรุก

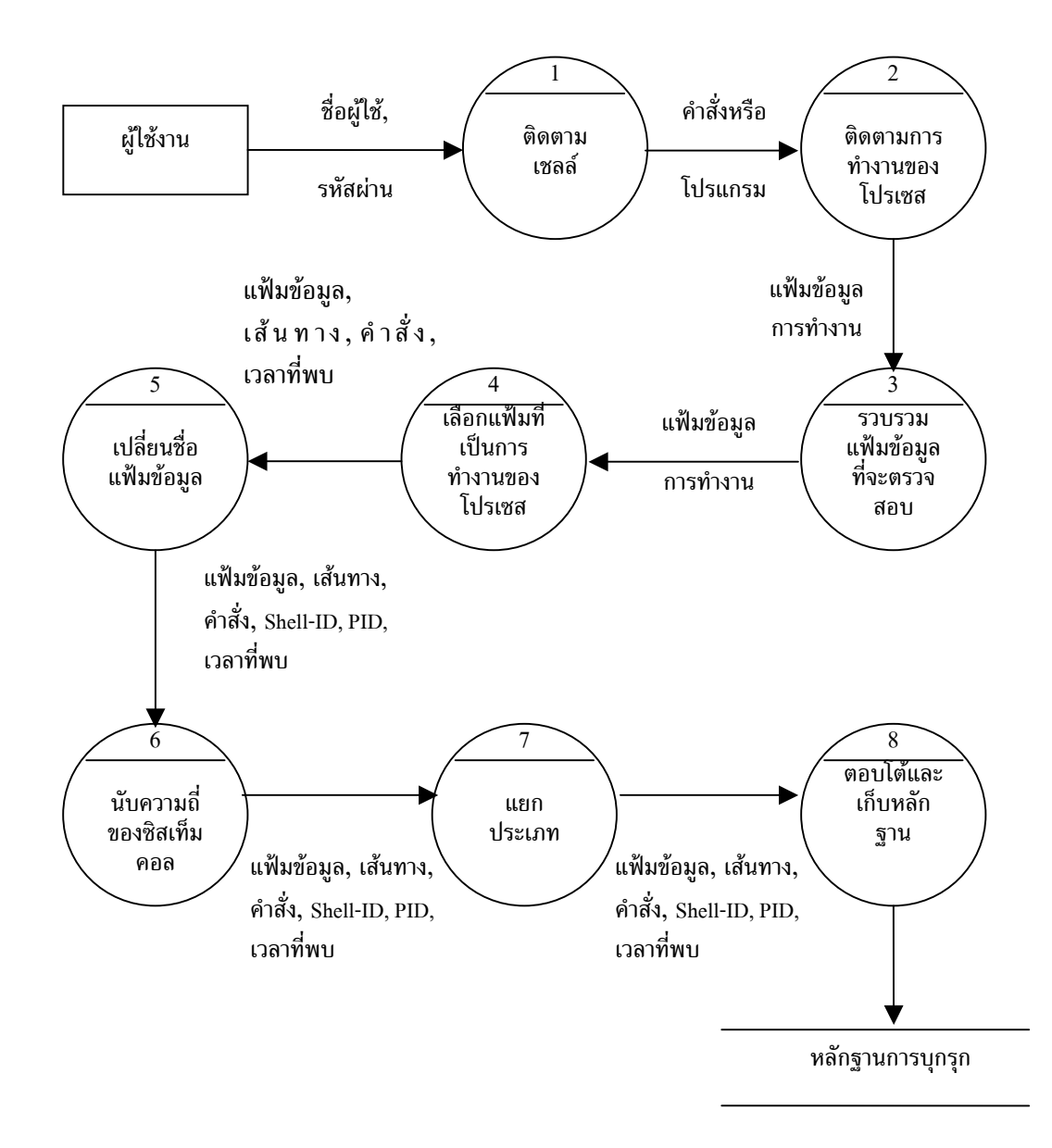

ภาพประกอบ 3.5 DFD ระดับที่ 1 ของระบบตรวจจับการบุกรุก

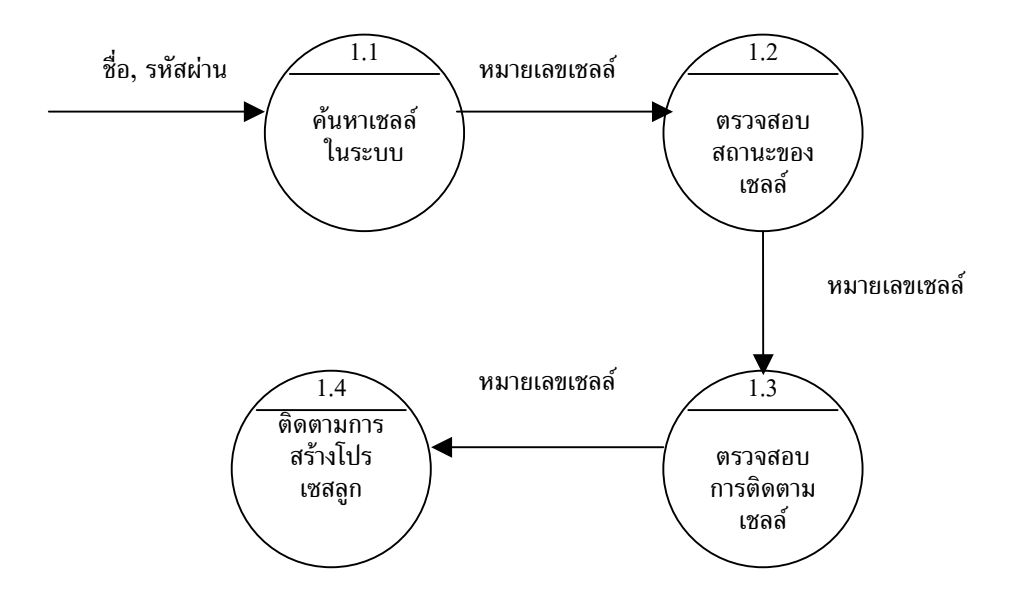

ภาพประกอบ 3.6 DFD ระดับที่ 2 ของกระบวนการที่ 1 การติดตามการทำงานของเชลล์

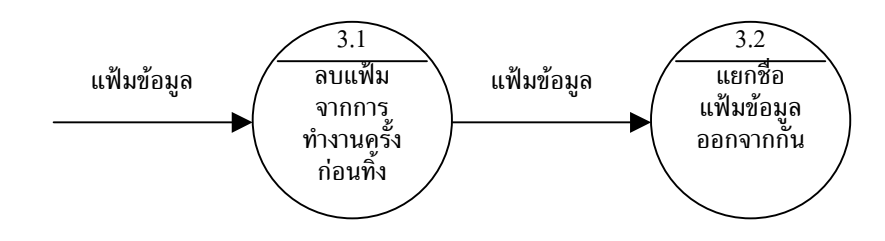

ภาพประกอบ 3.7 DFD ระดับที่ 2 ของกระบวนการที่ 3 การรวบรวมแฟมขอมูลการทํางานของ โปรเซส

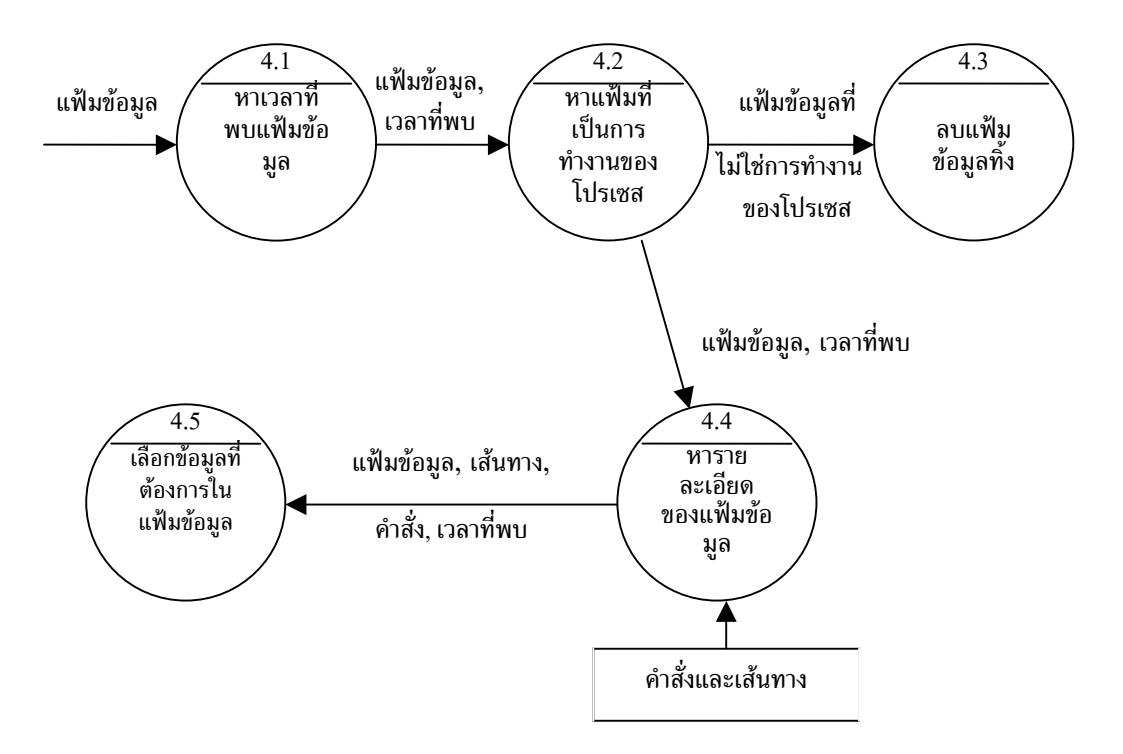

ภาพประกอบ 3.8 DFD ระดับที่ 2 ของกระบวนการที่ 4 การตรวจสอบแฟมขอมูล

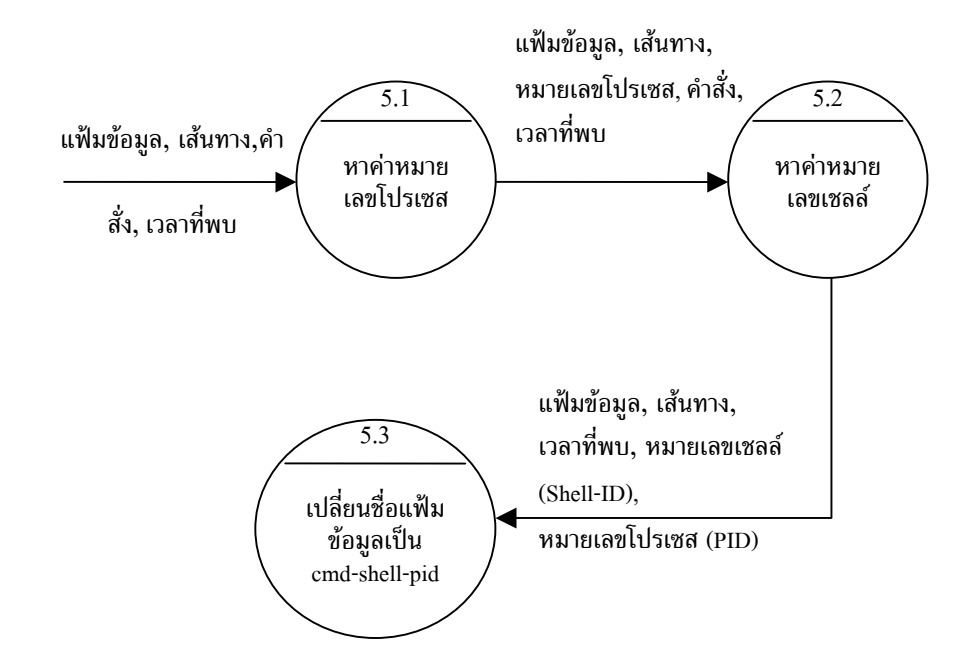

ภาพประกอบ 3.9 DFD ระดับที่ 2 ของกระบวนการที่ 5 การเปลี่ยนชื่อแฟมขอมูลใหสัมพันธ กับคําสั่งที่ถูกเรียกใหทํางาน

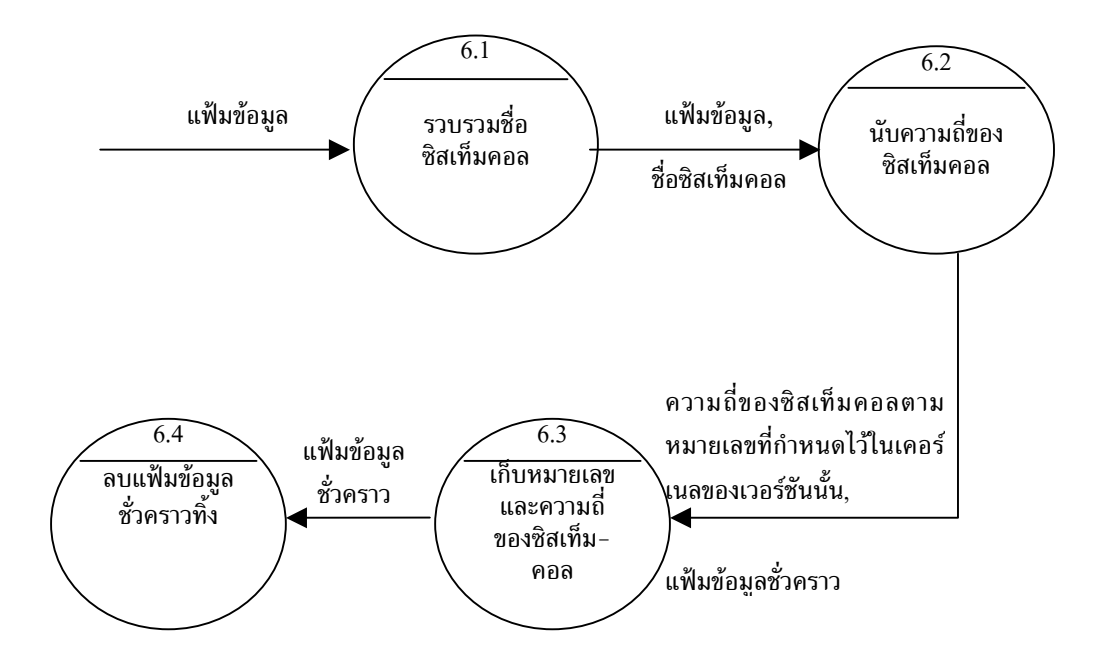

ภาพประกอบ 3.10 DFD ระดับที่ 2 ของกระบวนการที่ 6 การนับความถี่ของซิสเท็มคอล

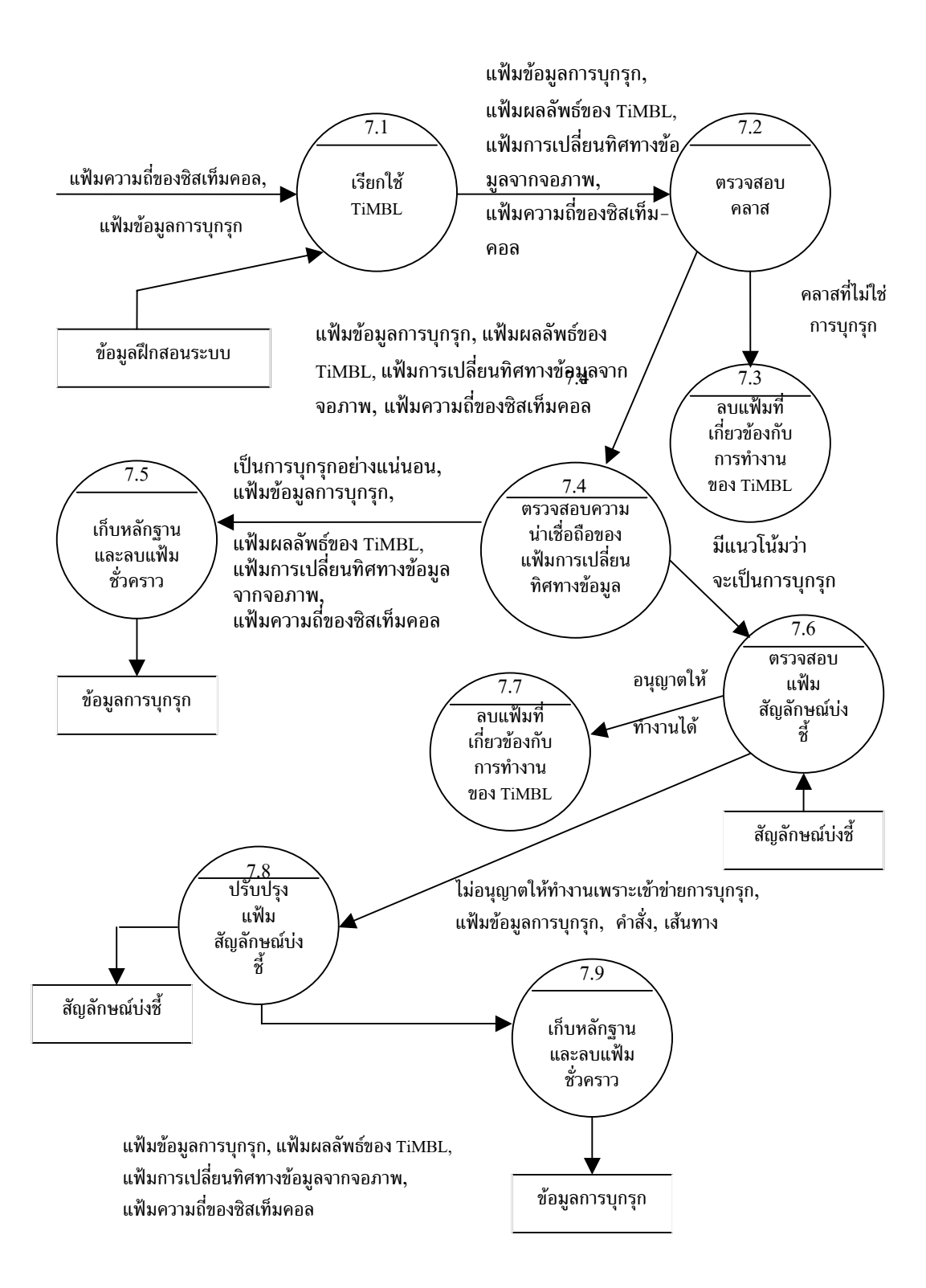

ภาพประกอบ 3.11 DFD ระดับที่ 2 ของกระบวนการที่ 7 การแยกประเภทการทํางานของโปรเซส

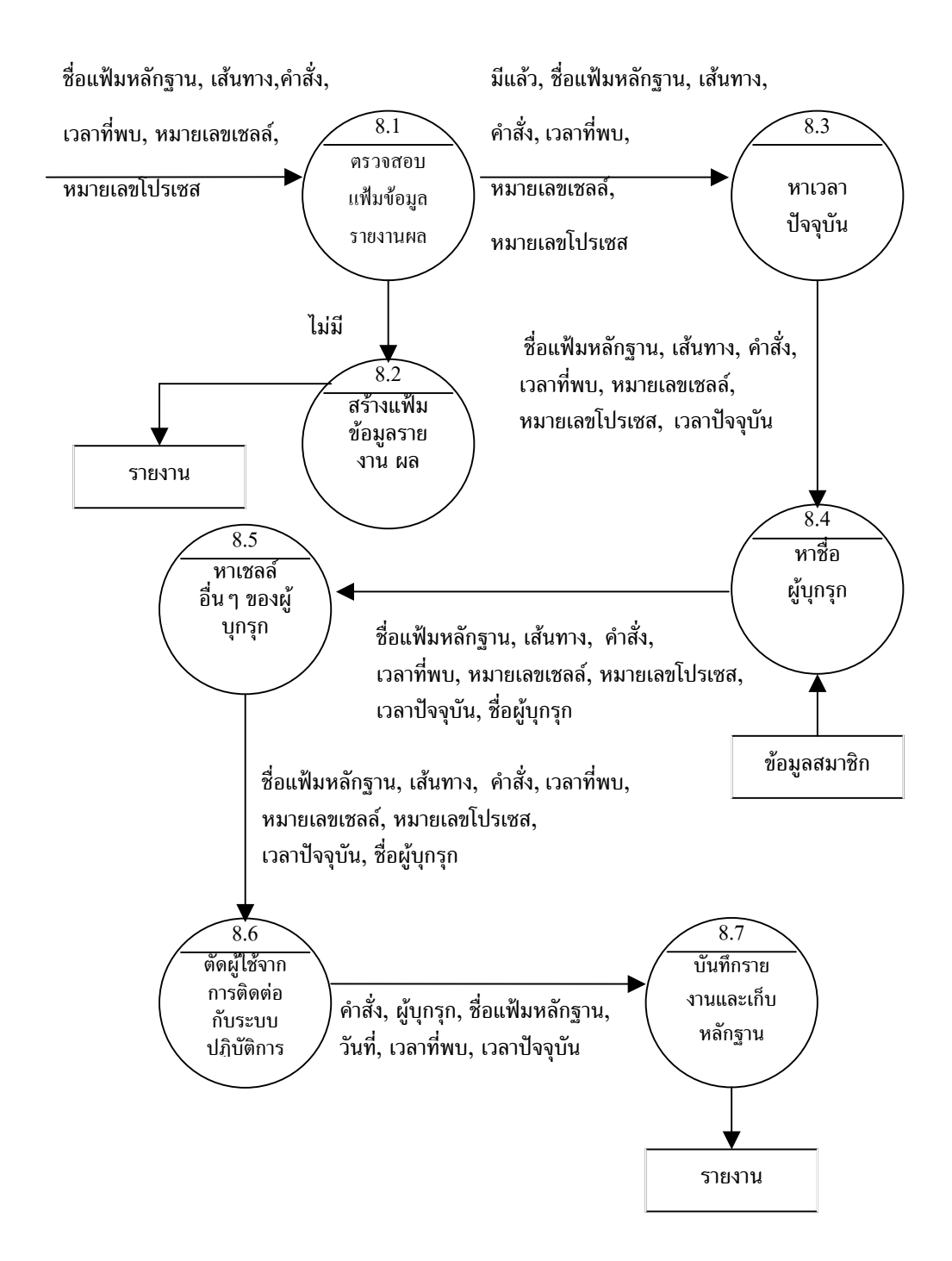

ภาพประกอบ 3.12 DFD ระดับที่ 2 ของกระบวนการที่ 8 การตอบโตการบุกรุกและการรายงานผล

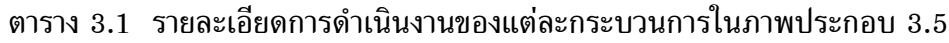

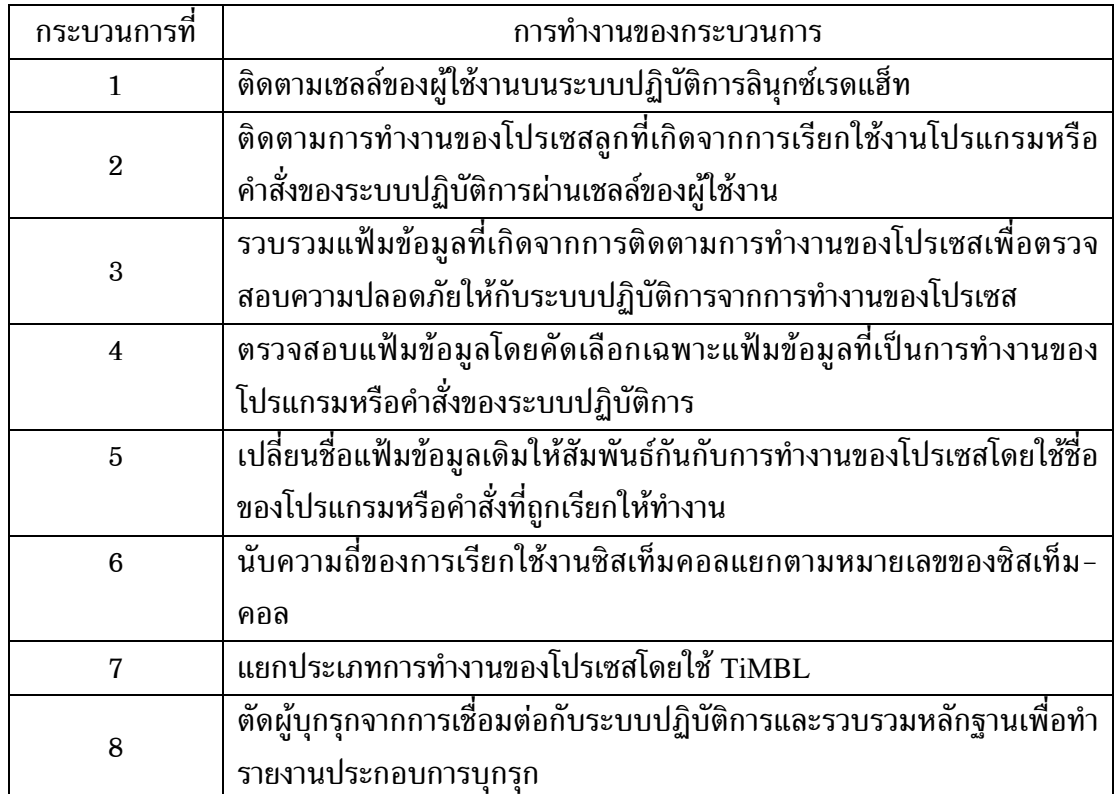

#### ตาราง 3.2 รายละเอียดการดําเนินงานของแตละกระบวนการในภาพประกอบ 3.6

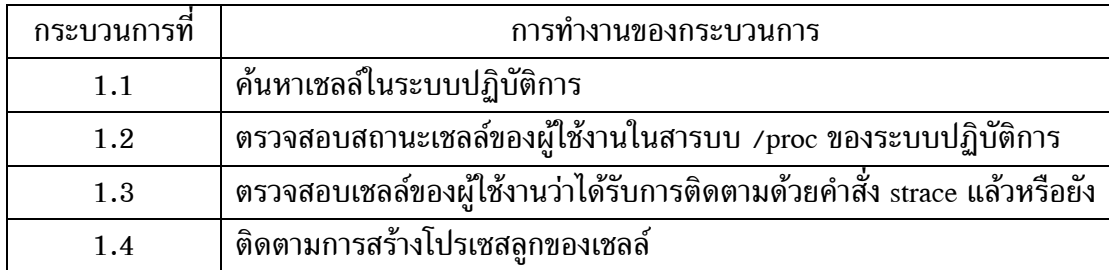

## ตาราง 3.3 รายละเอียดการดําเนินงานของแตละกระบวนการในภาพประกอบ 3.7

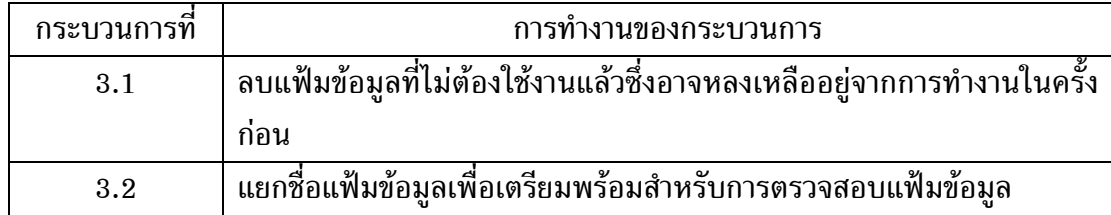

| กระบวนการที่ | การทำงานของกระบวนการ                                              |
|--------------|-------------------------------------------------------------------|
| 4.1          | หาเวลาขณะที่ค้นพบแฟ้มข้อมูล                                       |
| 4.2          | ตรวจสอบว่าแฟ้มข้อมูลนั้นเป็นการทำงานของโปรเซสหรือไม่              |
| 4.3          | ้ลบแฟ้มข้อมูลที่ไม่ใช่การทำงานของโปรเซสทิ้งไป                     |
| 4.4          | หารายละเอียดที่ต้องการจากแฟ้มข้อมูลคือ เส้นทางการทำงาน คำสั่งหรือ |
|              | โปรแกรมที่ถูกเรียกใช้งาน                                          |
| 4.5          | ้เลือกข้อมูลการทำงานของโปรเซสเริ่มต้นจากซิสเท็มคอลชื่อ execve จน  |
|              | กระทั่งสิ้นสุดการทำงานของโปรเซส                                   |

ตาราง 3.4 รายละเอียดการดําเนินงานของแตละกระบวนการในภาพประกอบ 3.8

ตาราง 3.5 รายละเอียดการดําเนินงานของแตละกระบวนการในภาพประกอบ 3.9

| กระบวนการที่ | การทำงานของกระบวนการ                                               |
|--------------|--------------------------------------------------------------------|
| 5.1          | หาค่าหมายเลขโปรเซส (PID)                                           |
| 5.2          | หาค่าหมายเลขเชลล์ (shell)                                          |
| 5.3          | ้เปลี่ยนชื่อแฟ้มข้อมูลให้มีความสัมพันธ์กับการทำงานของโปรเซส โดย    |
|              | ้กำหนดให้ชื่อของแฟ้มข้อมูลมีรูปแบบคือ ชื่อคำสั่ง-หมายเลขเชลล์-หมาย |
|              | เลขโปรเซส (cmd-shell-PID)                                          |

ตาราง 3.6 รายละเอียดการดําเนินงานของแตละกระบวนการในภาพประกอบ 3.10

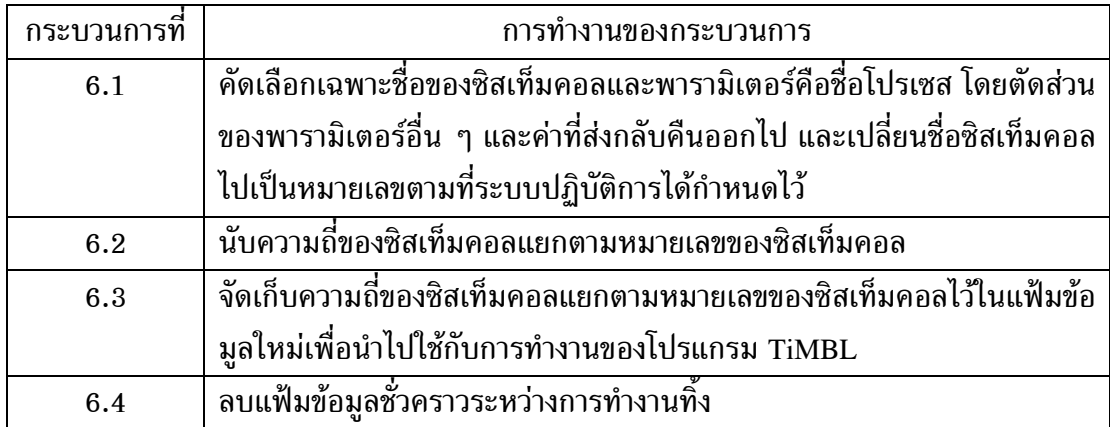

ตาราง 3.7 รายละเอียดการดําเนินงานของแตละกระบวนการในภาพประกอบ 3.11

| กระบวนการที่ | การทำงานของกระบวนการ                                                      |
|--------------|---------------------------------------------------------------------------|
| 7.1          | ้เรียกใช้งานโปรแกรม TiMBL เพื่อแยกประเภทคลาสการทำงานของโปร-               |
|              | เซส                                                                       |
| 7.2          | ตรวจสอบคลาสจากการทำงานของโปรแกรม TiMBL                                    |
| 7.3          | หากพบว่าไม่ใช่คลาสการทำงานที่ผิดปกติ (abnormal) จะลบแฟ้มข้อมูลที่         |
|              | เกี่ยวข้องกับการทำงานของโปรแกรม TiMBL ทิ้ง                                |
| 7.4          | ถ้าเป็นคลาสการทำงานที่ผิดปกติจะตรวจสอบความน่าเชื่อถือโดยใช้แฟ้ม           |
|              | การเปลี่ยนทิศทางของข้อมูลก่อนตัดสินใจยอมรับว่าเป็นการบุกรุกระบบ           |
| 7.5          | เมื่อตรวจสอบความน่าเชื่อถือแล้วพบว่าเป็นกลุ่มการบุกรุกจริงจะเก็บหลัก-     |
|              | ฐานการบุกรุกแล้วลบแฟ้มข้อมูลชั่วคราวระหว่างการทำงานทิ้ง                   |
| 7.6          | เมื่อตรวจสอบความน่าเชื่อถือแล้วพบว่าโปรเซสที่เกิดจากคำสั่งของระบบ         |
|              | ปฏิบัติการมีแนวโน้มที่จะเป็นการทำงานบุกรุกระบบ ระบบตรวจจับการ             |
|              | บุกรุกจะตรวจสอบแฟ้มข้อมูลซึ่งเก็บคำสั่งที่ถูกทำสัญลักษณ์การบุกรุกก่อน     |
|              | ตัดสินใจดำเนินการ                                                         |
| 7.7          | ้เมื่อตรวจสอบแฟ้มเก็บคำสั่งที่ถูกทำสัญลักษณ์แล้วพบว่าคำสั่งนั้นได้รับการ  |
|              | บันทึกไว้ในแฟ้มแล้ว ระบบตรวจจับการบุกรุกจะยอมให้คำสั่งนั้นทำงานไป         |
|              | ้ก่อนเนื่องจากเป็นคำสั่งที่รอการตรวจสอบอยู่ และดำเนินการลบแฟ้มข้อมูล      |
|              | ที่เกี่ยวข้องกับการทำงานของโปรแกรม TiMBL ทิ้ง                             |
| 7.8          | ้เมื่อตรวจสอบแฟ้มเก็บคำสั่งที่ถูกทำสัญลักษณ์แล้วพบว่าคำสั่งนั้นเป็นคำสั่ง |
|              | ที่ยังไม่ถูกทำสัญลักษณ์เก็บไว้ ระบบตรวจจับการบุกรุกจะเก็บข้อมูลคำสั่ง     |
|              | นั้นไว้ในแฟ้มเก็บคำสั่งที่ถูกทำสัญลักษณ์ว่าเป็นการบุกรุก                  |
| 7.9          | เก็บหลักฐานการบุกรุกไว้แล้วลบแฟ้มข้อมูลชั่วคราวระหว่างการทำงานทิ้ง        |

ตาราง 3.8 รายละเอียดการดําเนินงานของแตละกระบวนการในภาพประกอบ 3.12

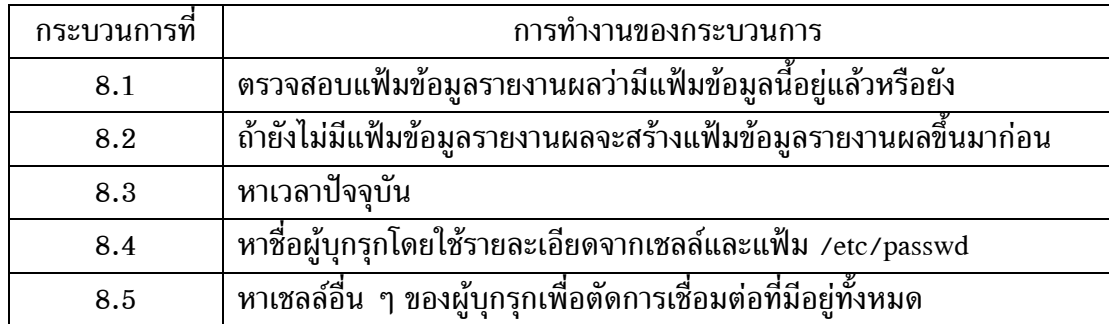

| กระบวนการที่ | การทำงานของกระบวนการ                                                                                                    |
|--------------|----------------------------------------------------------------------------------------------------|
| 8.6          | ตัดการเชื่อมต่อของผู้บุกรุกจากระบบปฏิบัติการ                                                                                                    |
| 8.7          | ึ บันทึกข้อมูลการบุกรุกระบบลงในแฟ้มข้อมูลรายงานผล และเก็บหลักฐาน<br>ี่ ซึ่งเป็นแฟ้มข้อมูลที่เก็บพฤติกรรมการทำงานของโปรเซสที่ทำงานบุกรุก<br>ระบบไว้ในสารบบ /testit/evidence |

ตาราง 3.8 รายละเอียดการดําเนินงานของแตละกระบวนการในภาพประกอบ 3.12 (ตอ)

## **3.7 สรุป**

ในบทนี้ไดกลาวถึงแนวคิดการสรางระบบตรวจจับบุกรุก การออกแบบ สถาปตยกรรมซึ่งแสดงใหเห็นสวนประกอบตาง ๆ ของระบบตรวจจับการบุกรุก แนวคิดของขั้น-ตอนการทํางานของระบบตรวจจับการบุกรุก และวิธีการสรางขอมูลฝกสอนระบบเพื่อใหระบบ ตรวจจับการบุกรุกใช้เรียนรู้และแยกประเภทพฤติกรรมการทำงานที่ต้องการทราบ ในบทต่อไป จะกลาวถึงการพัฒนาระบบตรวจจับการบุกรุกเพื่อใชงานบนระบบปฏิบัติการลินุกซเรดแฮ็ท เวอรชัน 6.1